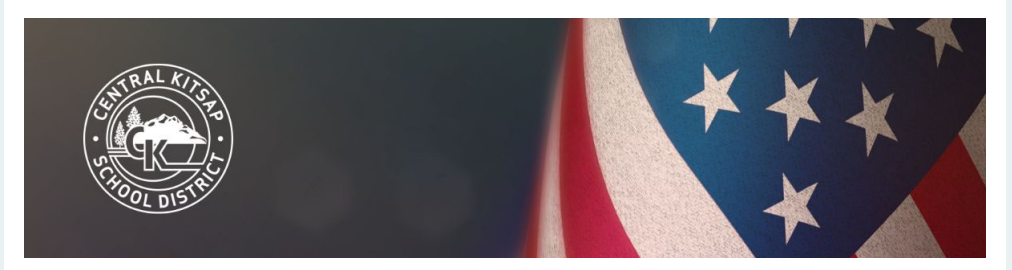

Estimadas familias de CKSD,

Cada año, el Distrito Escolar Central Kitsap solicita fondos federales de Ayuda de Impacto. Estos fondos compensan a CKSD por la pérdida de dólares de impuestos locales de propiedad federal exenta de impuestos.

Los resultados de nuestra encuesta de Ayuda de Impacto ayudan a respaldar nuestra solicitud de estos fondos federales. Esta encuesta es fundamental para los recursos de nuestro distrito para los estudiantes.

Complete este formulario en línea utilizando el portal para padres de PowerSchool lo más pronto posible. Si prefiere completar un formulario en forma de papel en español, puede recoger uno en su escuela. También hay servicios de traducción disponibles para ayudar a completar este formulario llamando al 360-662-1734.

Si tiene un estudiante de primaria y nunca ha utilizado el Portal para padres de PowerSchool, consulte nuestras instrucciones:

## **Usuarios nuevos**

Si es la primera vez que inicia sesión, su nombre de usuario es la dirección de correo electrónico que tenemos registrado para el padre o madre de cada estudiante. Para solicitar su contraseña:

- 1. Navega al PowerSchool portal para padres (PowerSchool Parent Portal).
- 2. Haga clic en el "¿Olvidaste tu nombre de usuario o contraseña?" ("Forgot Username or Password?").
- 3. Ingrese su dirección de correo electrónico en los dos campos "Nombre de usuario principal" (Parent Username) y "Correo electrónico principal" (Parent Email).
- 4. Revise su correo electrónico para obtener su contraseña e instrucciones de inicio de sesión.

## **Complete el formulario en línea**

- 1. Inicie sesión en PowerSchool portal para padres (PowerSchool Parent Portal).
- 2. Seleccione el nombre de su estudiante en la barra azul en la parte superior de la pantalla.
- 3. Haga clic en "Formularios" (Forms) en el menú de la izquierda.
- 4. Haga clic en el enlace "[Central Kitsap] A Impact Aid Program Survey".
- 5. Complete todos los campos obligatorios.
- 6. Haga clic en el botón enviar.
- 7. Repita los pasos 2 a 7 para todos los alumnos.

## **¿Preguntas?**

Obtenga más información en CKschools.org o envíenos un correo electrónico a *ImpactAid@ckschools.org.* 

¡Gracias por su cooperación!

Para traducción e interpretación profesional, llame al 360-662-1734.

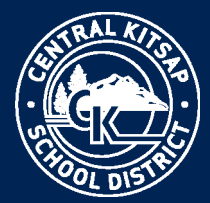

## **Nondiscrimination**